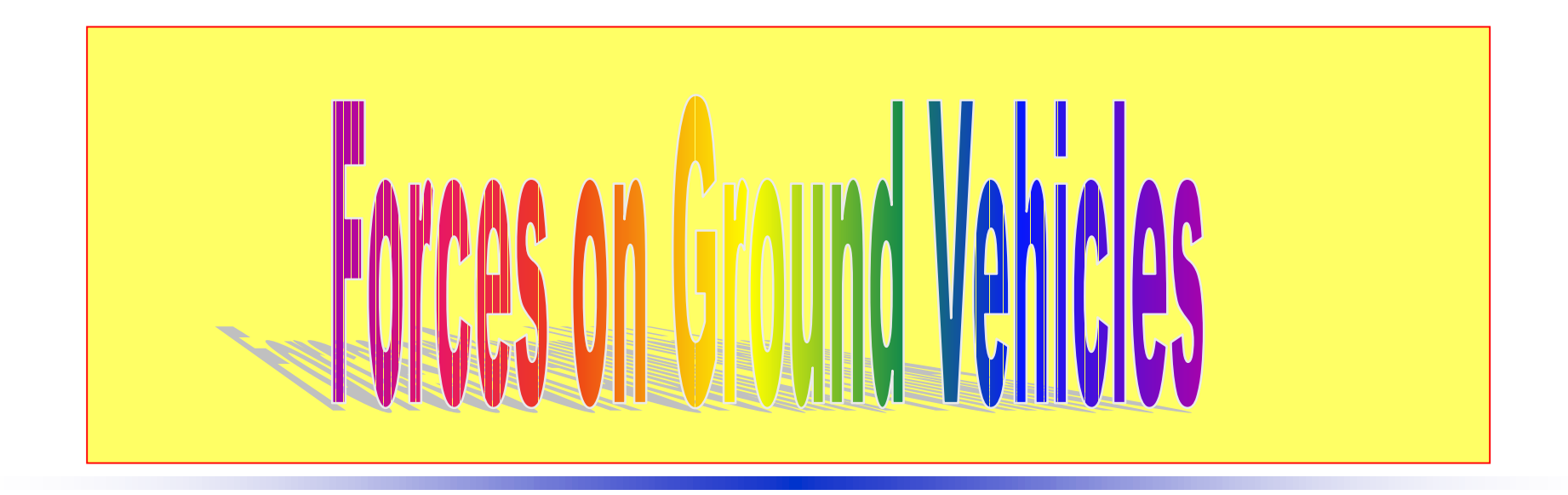

ES100 March 29, 1999 E. F. Thacher

# Topics

- Reducing the airfoil lift data (CLFIT.M)
- Making decisions, part I
- **Ground vehicle in steady motion**
- Some vehicle geometry
- Lift and drag
- Vehicle wind tunnel testing
- Rolling resistance
- Making decisions, part II
- Coast-down tests; reducing data (COAST.M)

# Making Decisions I

#### ● Relational operators

Find where the angle of attack is not greater than 21 degrees. Then fit a straight line to the data.

#### **z = ( angle <= 21 )**

● Array z has 1's where true, zero's where false

### CLFIT.M I

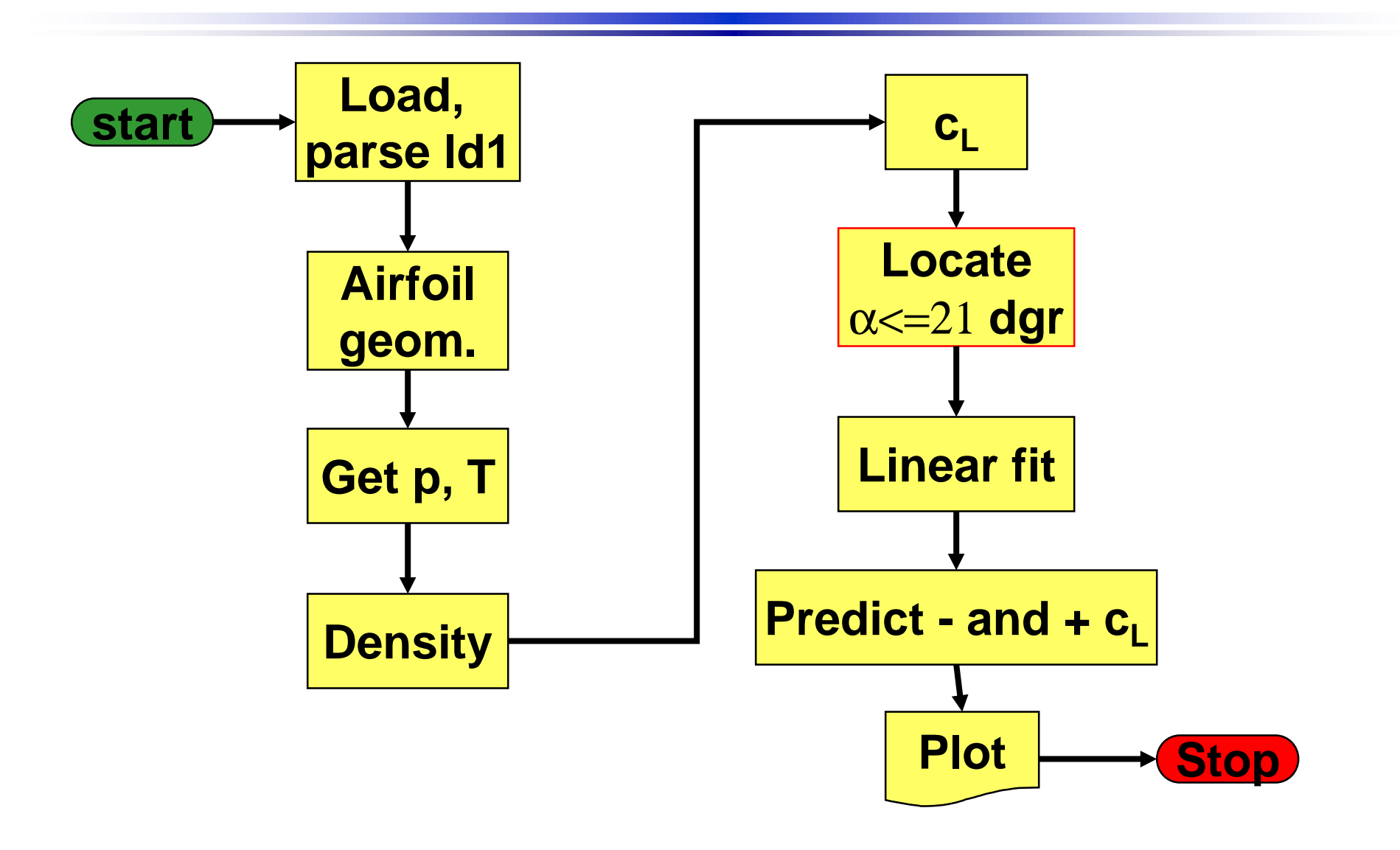

# CLFIT.M II

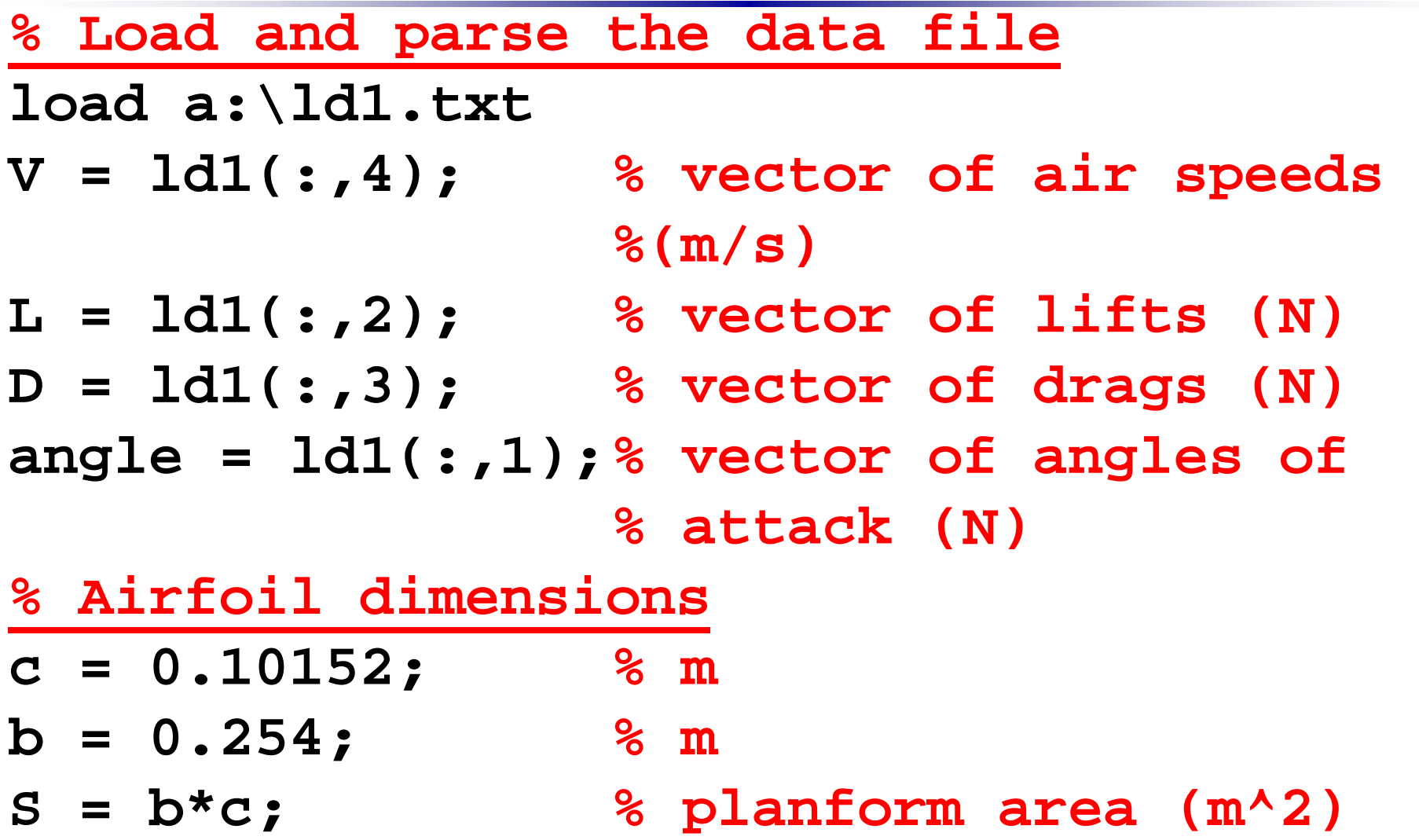

#### CLFIT.M III

**% Get pressure and temperature HmmHg = input( 'Enter air pressure (mm Hg): ' ); p = mmhg2pa( HmmHg ); % air pressure % (N/m^2) Tc = input( 'Enter temperature (C): ' ); T = tk( Tc ); % convert to % absolute (K)**

**% Calculate air density rho = airden ( p, T );**

#### CLFIT.M IV

- **% Calculate the lift coefficients q = .5\*rho\*V.^2; % dynamic pressures % (N/m^2)**
- **cL = L./(S\*q);**
- **% Locate angles <= 21 degrees**

#### **z = ( angle <= 21 );**

**fprintf( '\nThe array z:\n %g\n', z)**  $limit$   $index$  =  $sum(z)$ ;  $%$   $domain$   $the$   $1's$ 

#### CLFIT.M V

- **% Fit a straight line to the data subset**
- **L = polyfit( angle(1:limit\_index),…**

 **cL(1:limit\_index), 1 );**

**fprintf( '\nThe slope is %g ;** 

- **the intercept is %g \n\n', L(1), L(2) )**
- **% Predict cL at and + angles**
- **x = [-angle(limit\_index)-6:1:… angle(limit\_index)+6];**
- **y = polyval( L, x );**

## CLFIT.M VI

**% Plot cL and cL fit vs. angle of attack plot ( angle, cL, 'square', x, y, '-' ); legend ('lift coefficient',… '10-point linear fit', 0 ); xlabel ('angle of attack (degrees)'); ylabel ('lift coefficient'); title ('Lift Coefficient and Linear Fit vs. Angle of Attack')**

**grid**

Demonstrate CLFIT.M

• Note: the prediction

$$
c_{L}(-\alpha) = -c_{L}(\alpha)
$$

is true.

λ● Neglect transverse forces and moments **xzV**Ddrag **x**Wweight

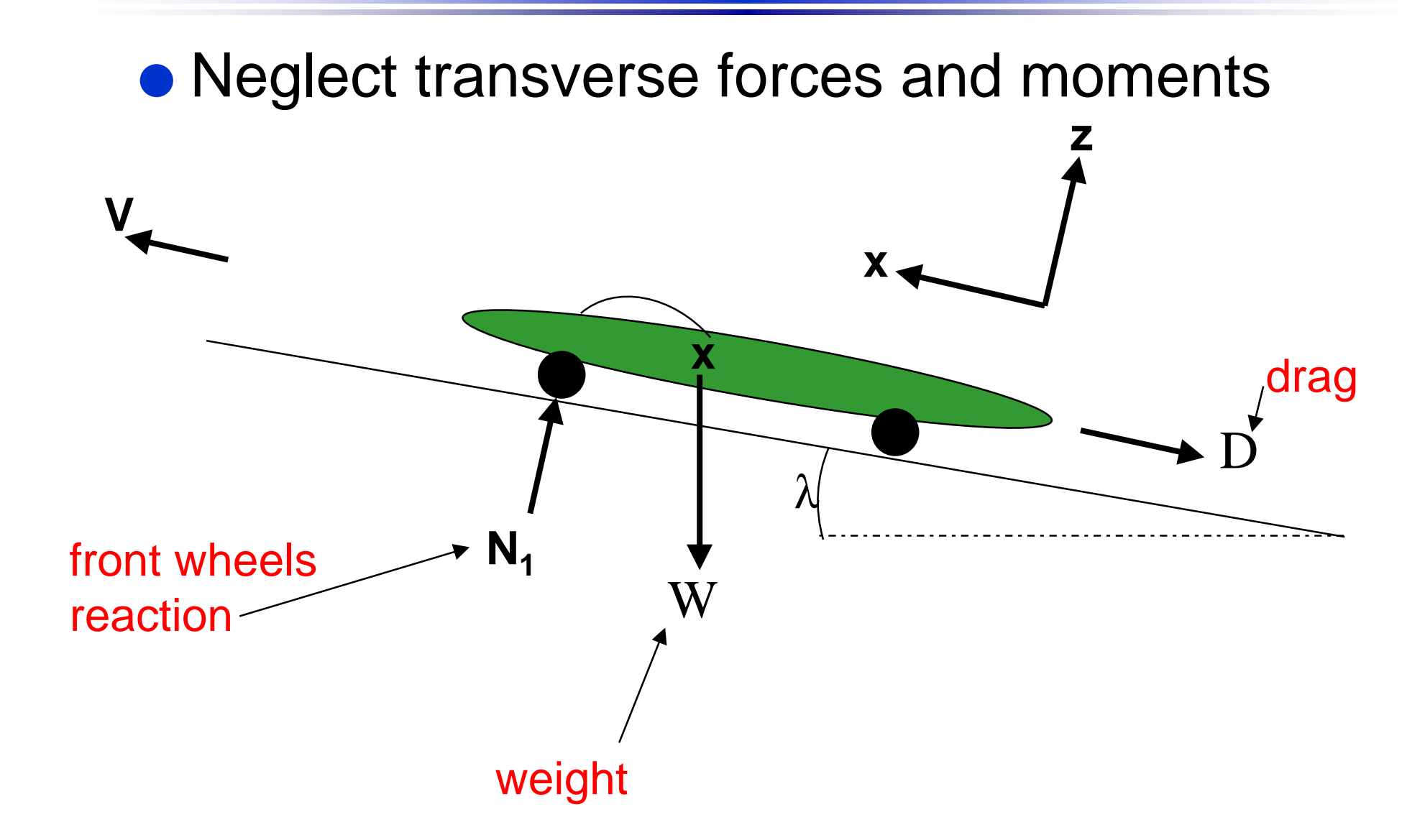

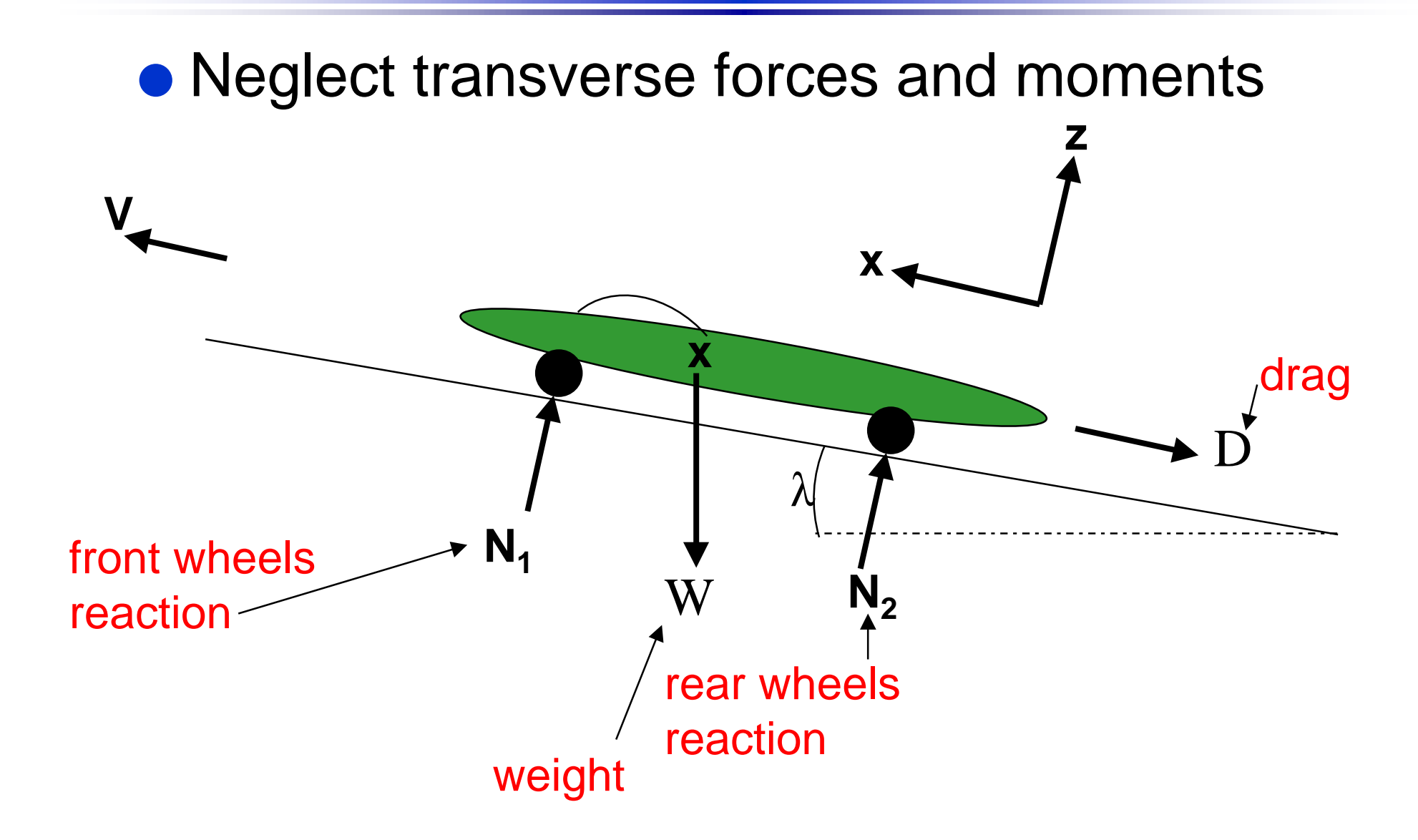

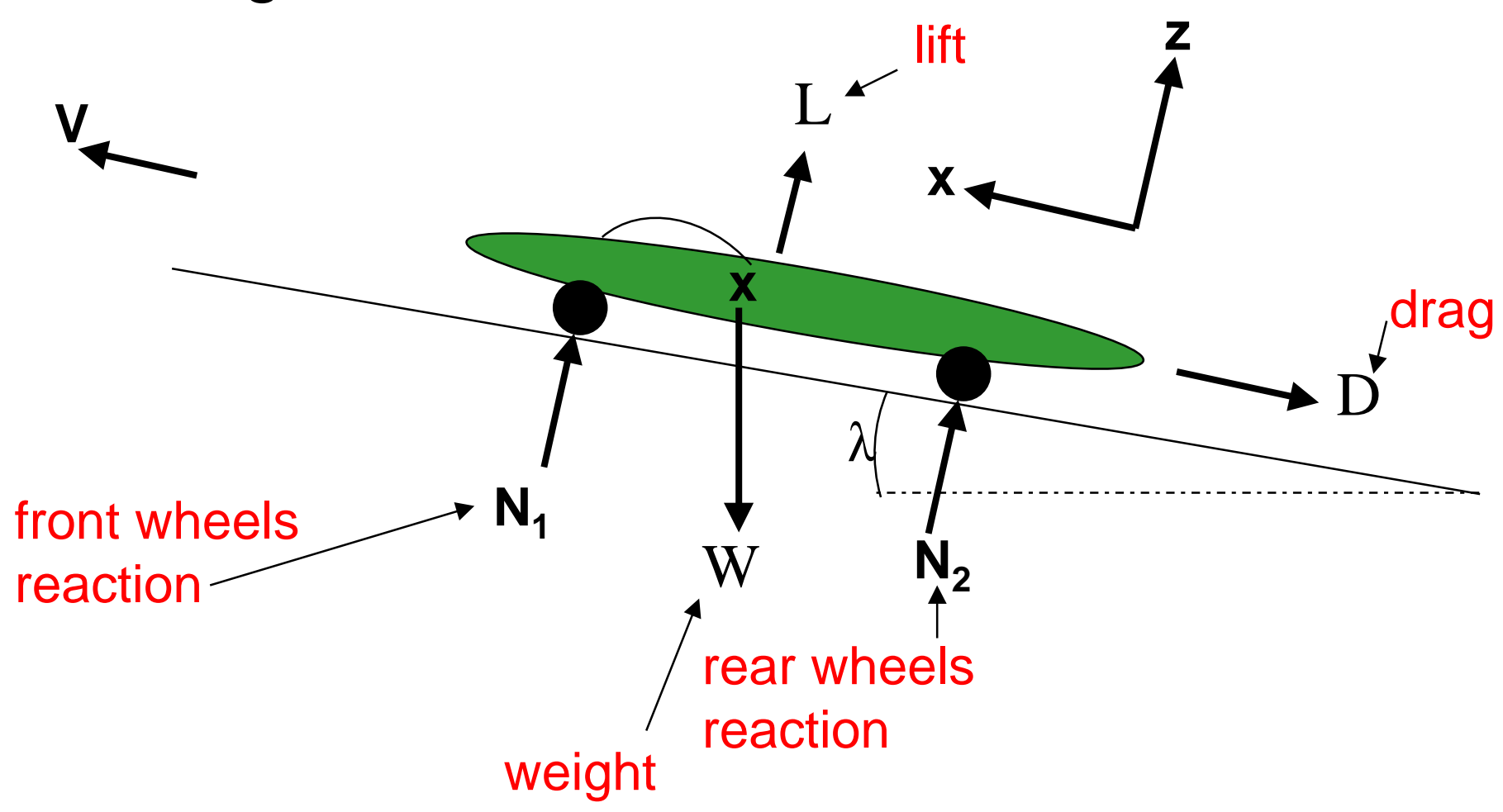

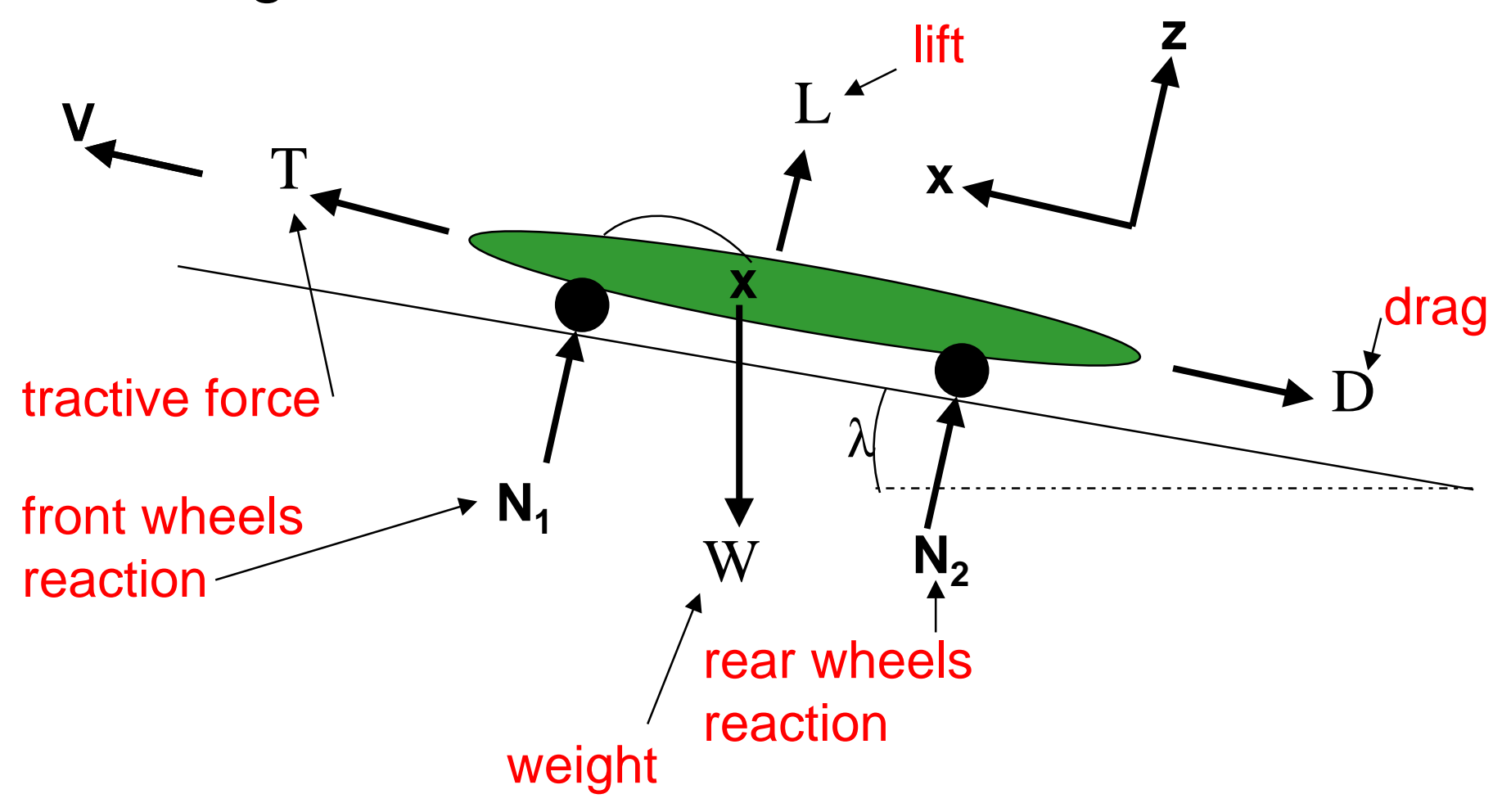

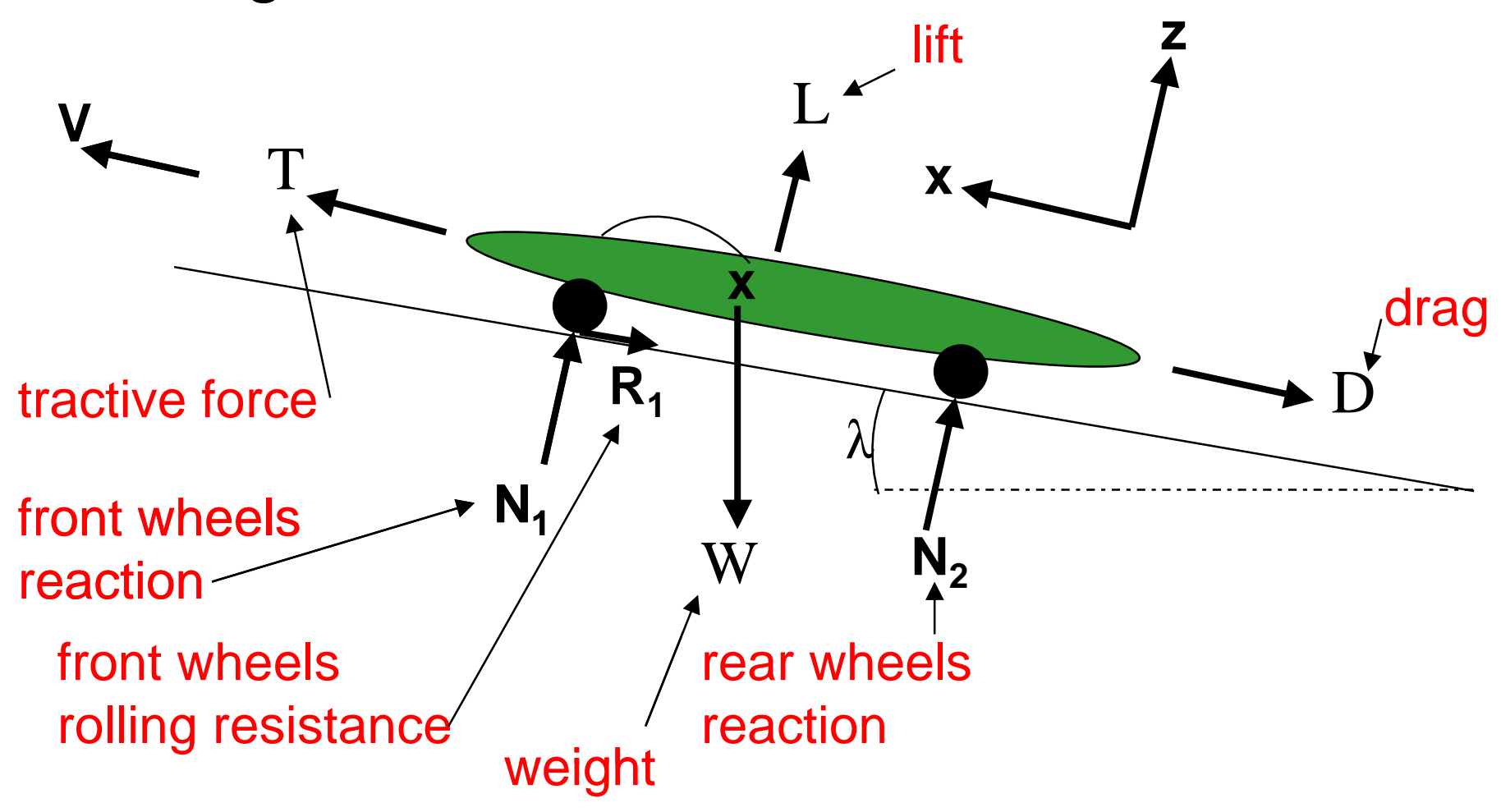

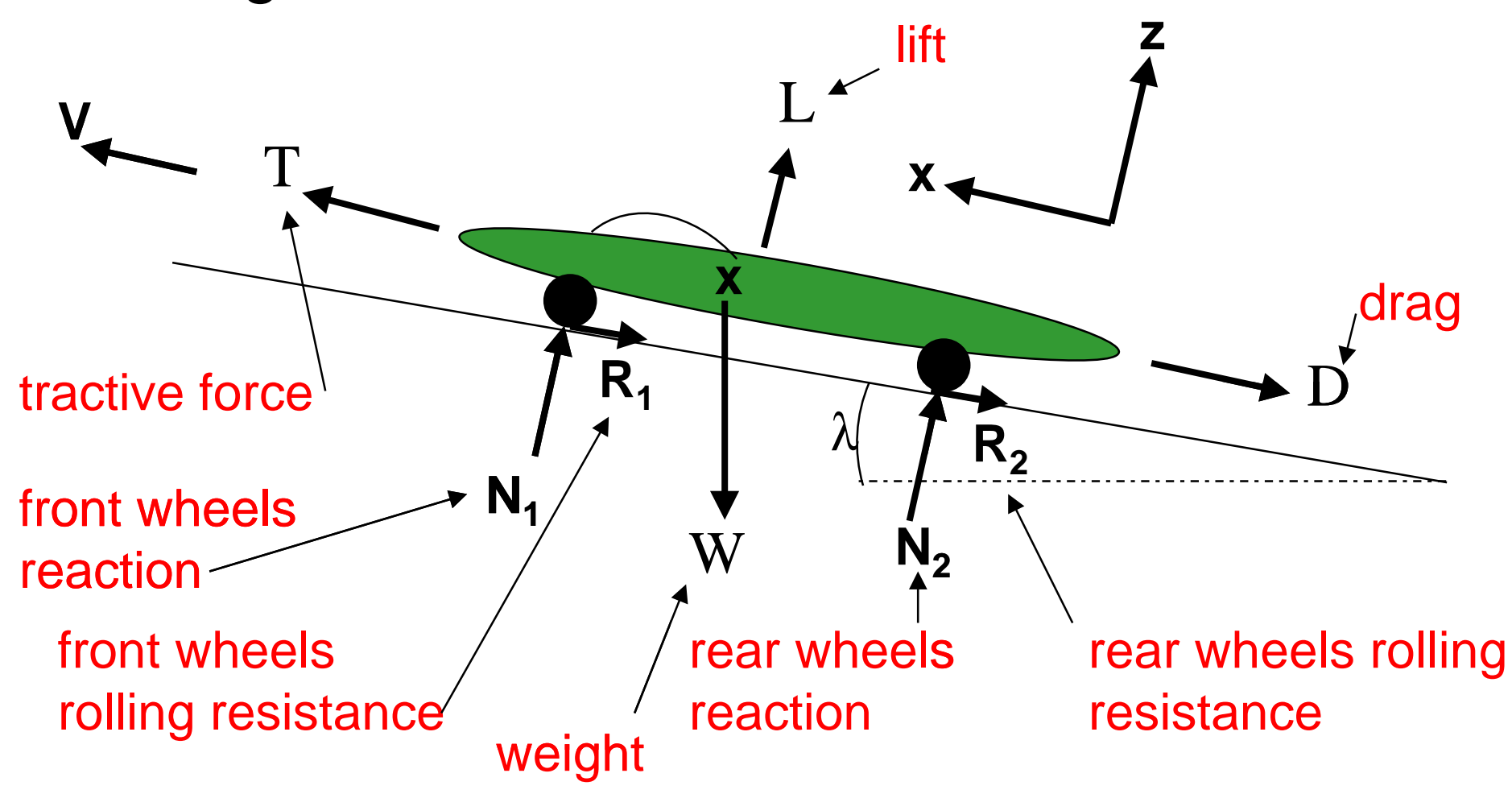

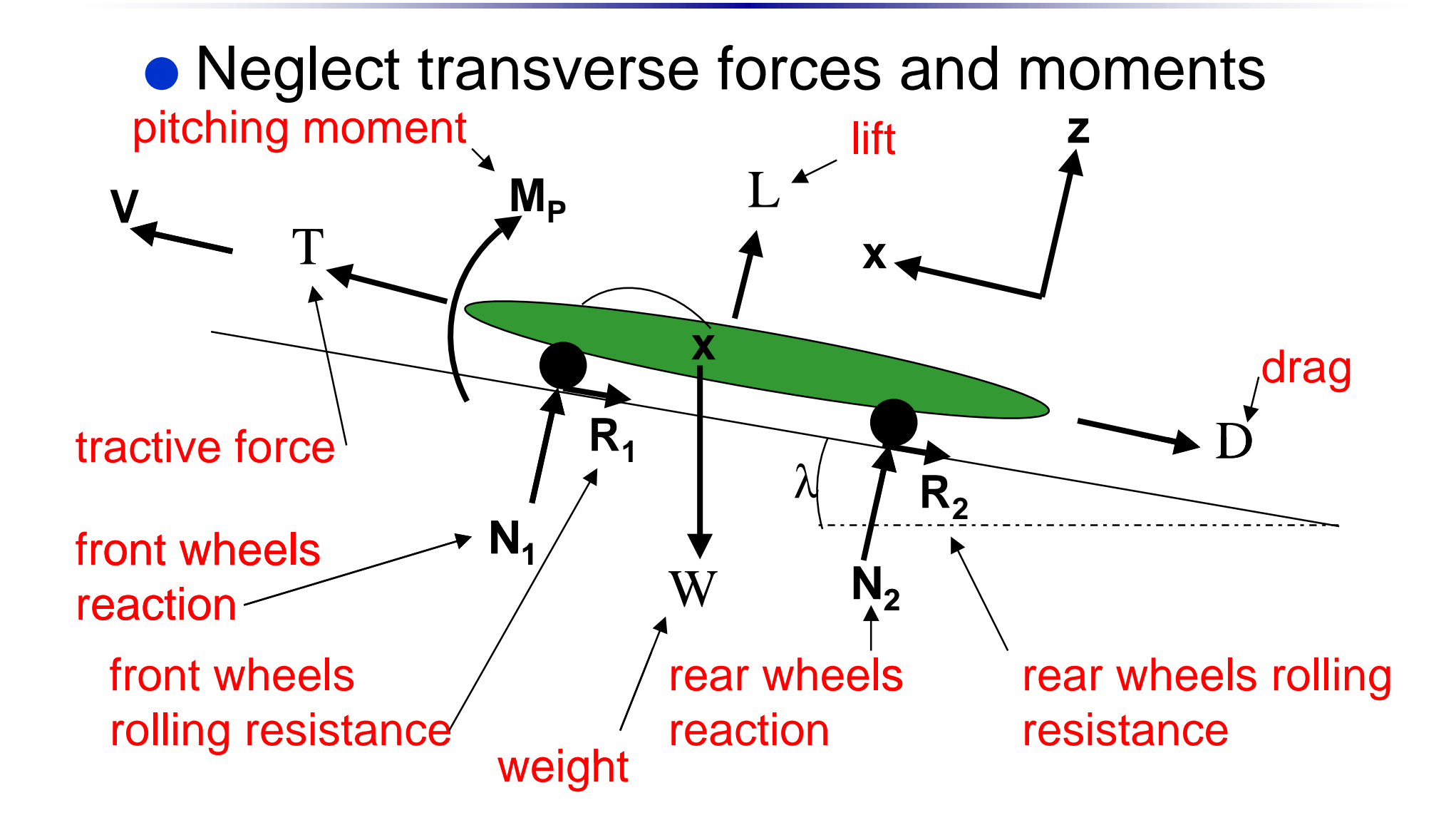

Summing Forces in x- and z-directions:

#### $+N-W\cos\lambda=0$  $\sin \lambda = 0$ = $L+N-W\cos\lambda$ = $\sum F_x = T - R - D - W \sin \lambda$ = *T R D W* ∑ *Fz* =

$$
R = R1 + R2
$$
  

$$
N = N1 + N2
$$

#### Accelerating in X-Direction

$$
T - R - D - W \sin \lambda = M_e \frac{dV}{dt}
$$
  

$$
L + N - W \cos \lambda = 0
$$

The effective mass,  $\mathsf{M}_{\mathrm{e}}$ , accounts for the rotational inertia of the wheels. It is about 1.03 M, typically.

#### Some Vehicle Geometry

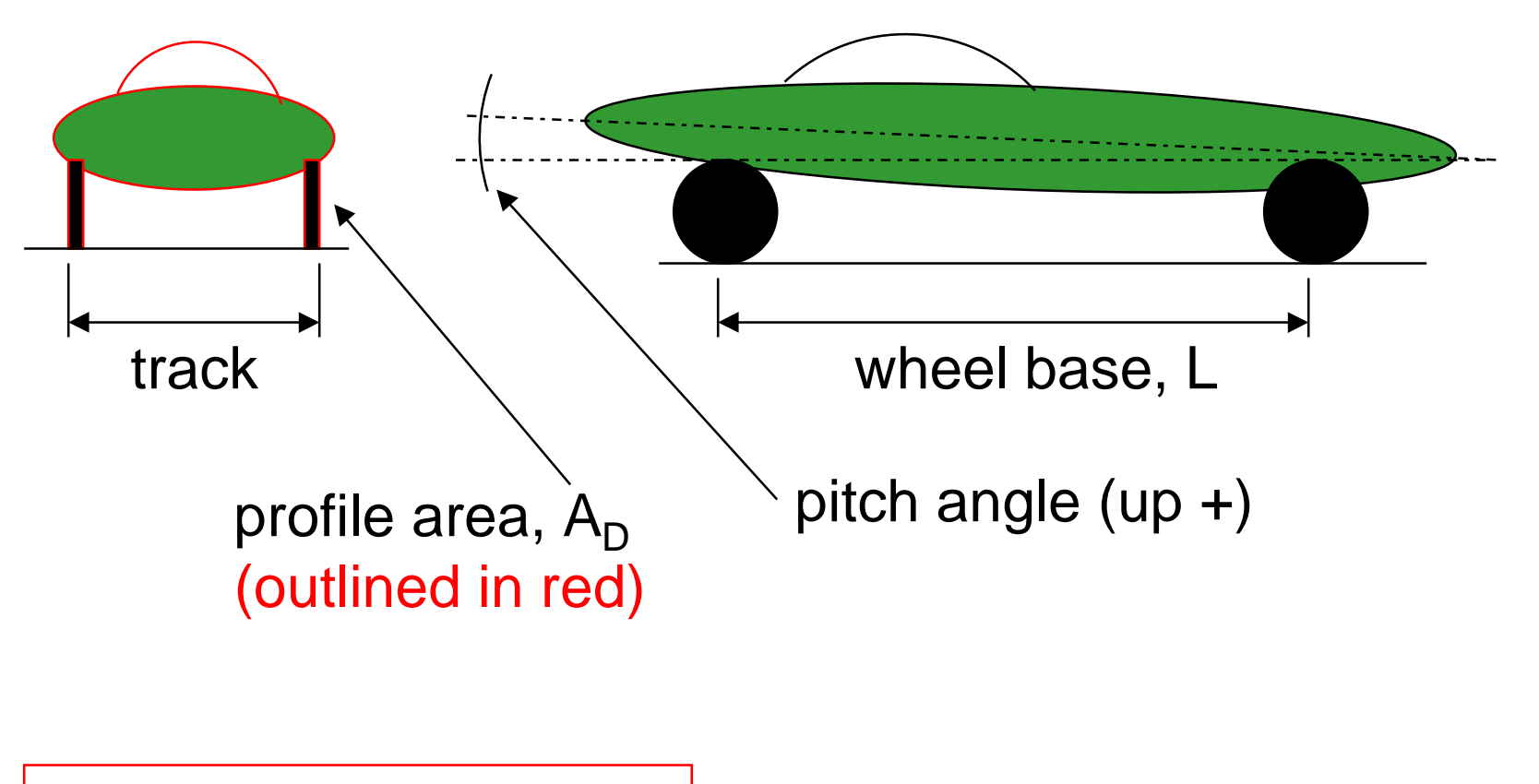

"drag area" is c<sub>D</sub>A<sub>D</sub>, [m<sup>2</sup>]

$$
c_L = \frac{L}{A_D \frac{1}{2} \rho V^2}
$$

$$
\frac{N}{(m^2)\left(\frac{N}{m^2}\right)} \Rightarrow c_{\text{L}} \text{ is dimensionless}
$$

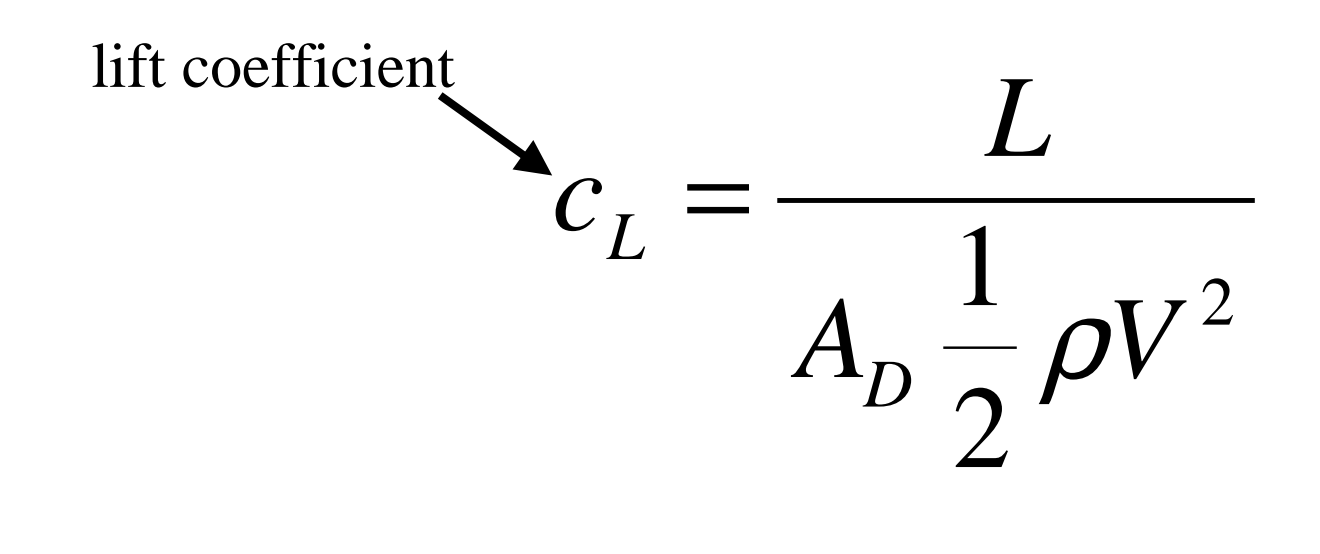

$$
\frac{N}{(m^{-2})\left(\frac{N}{m^{-2}}\right)} \Rightarrow c_{L} \text{ is dimensionless}
$$

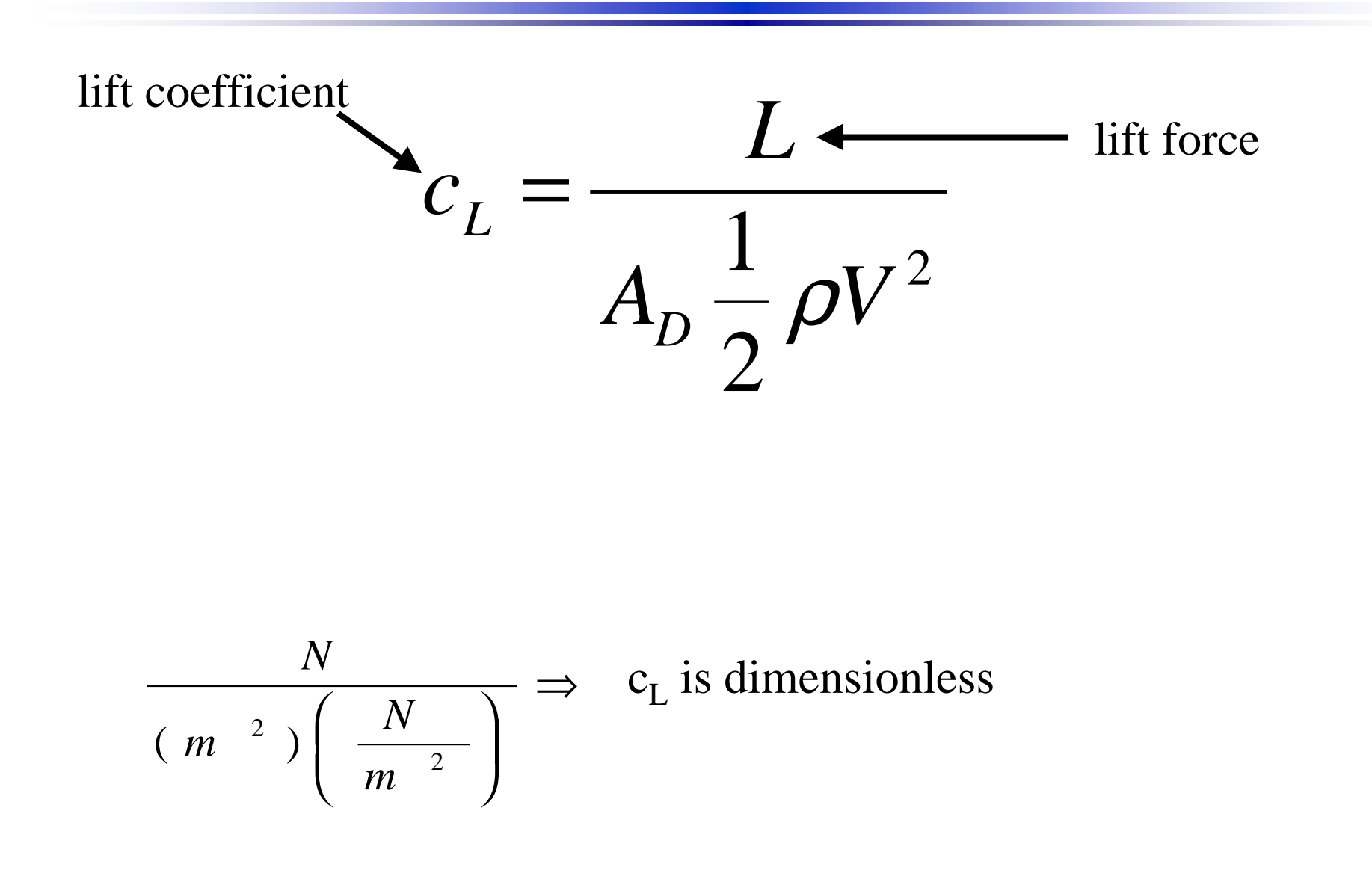

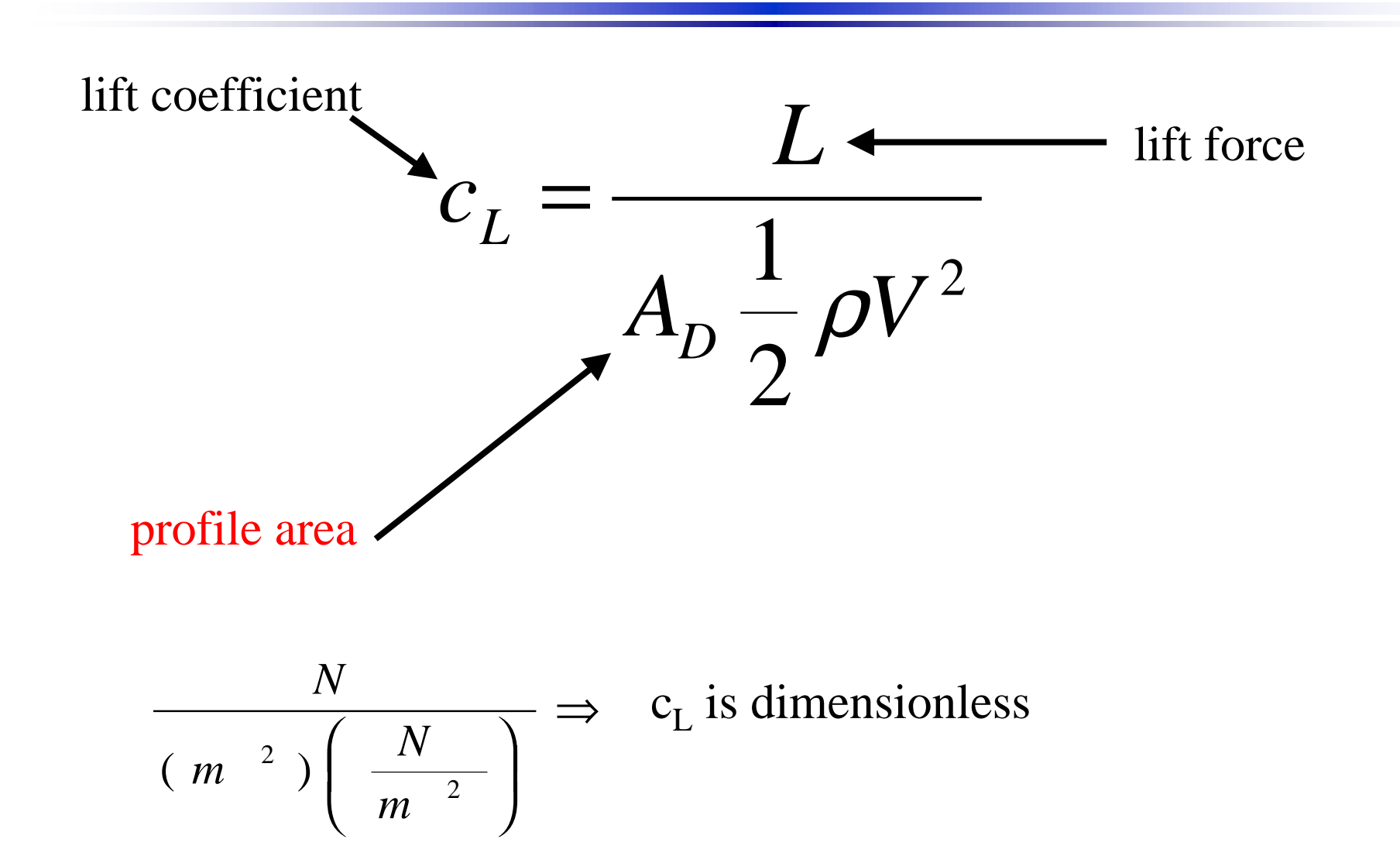

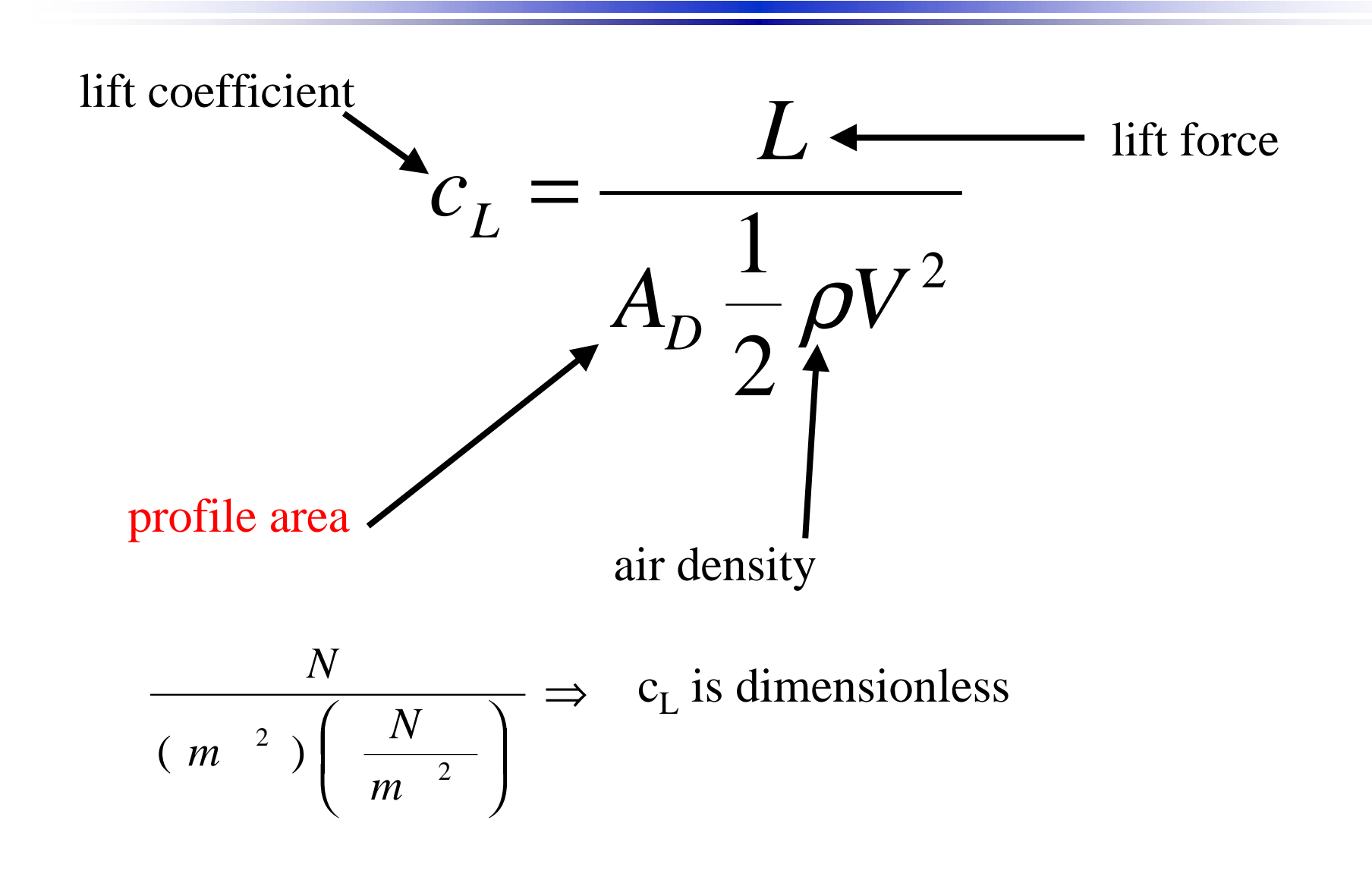

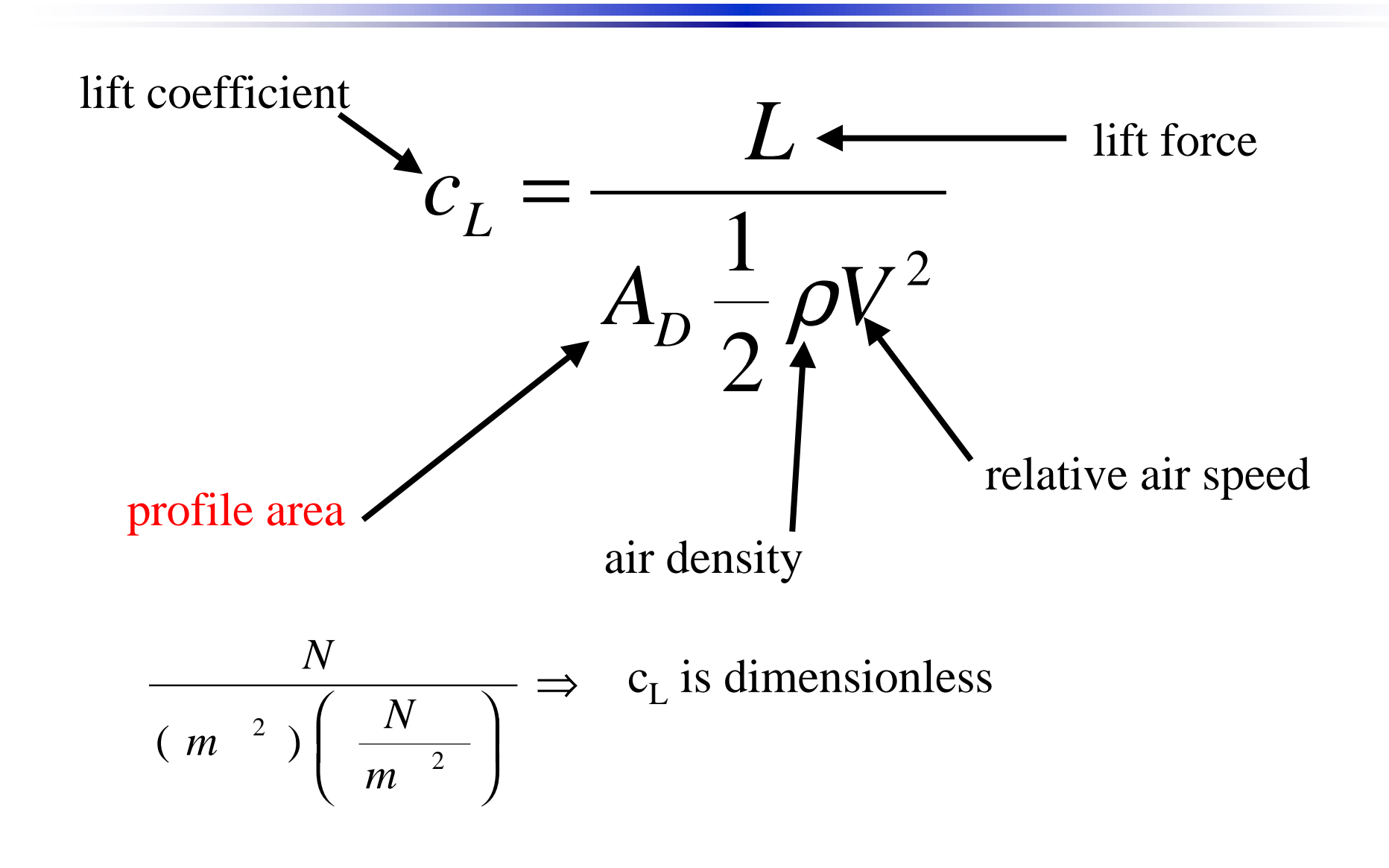

#### Drag Coefficient of Car

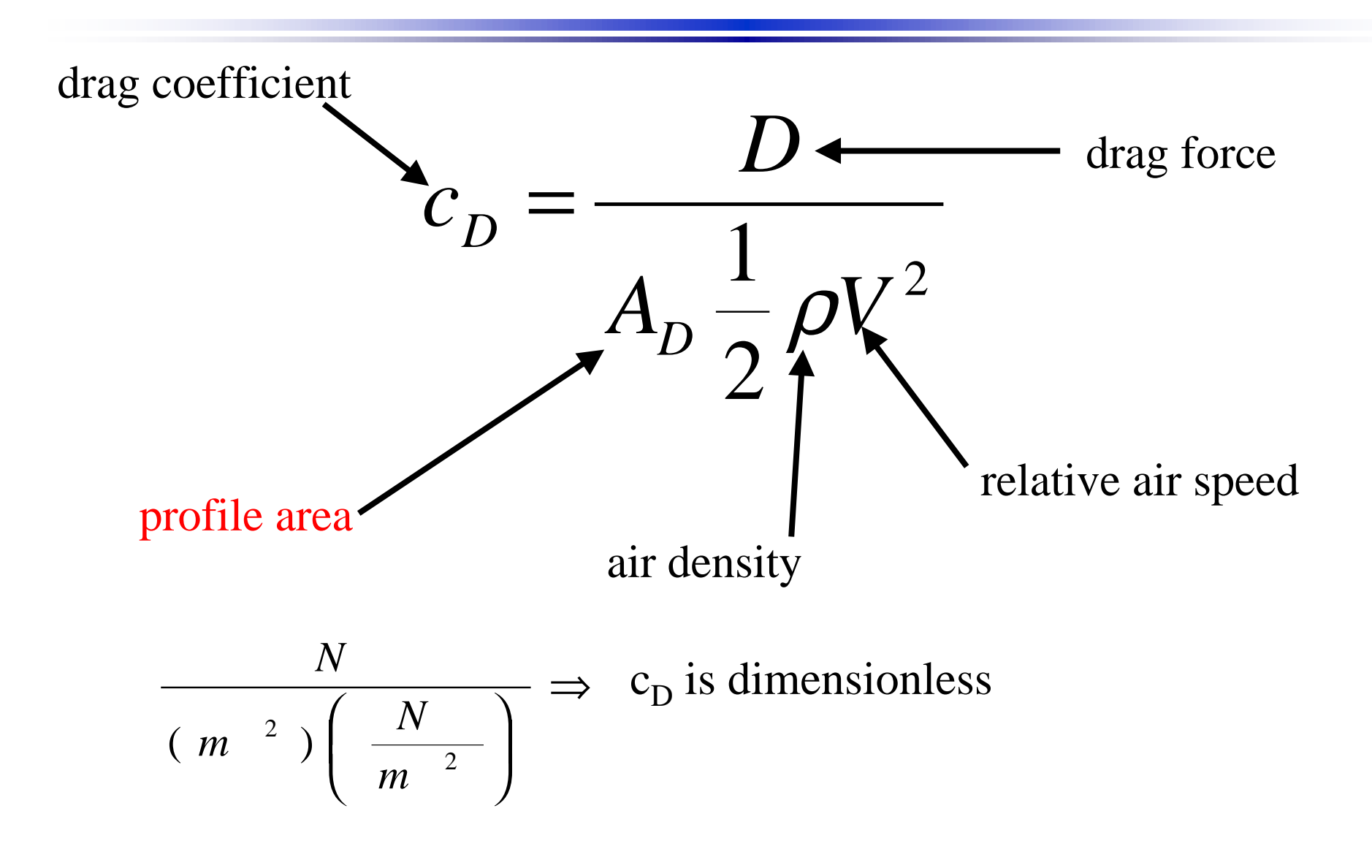

# Lift, Drag in Straight Ahead Flow

### **• Lift and drag depend on**

- The relative airspeed
- The viscosity and density of the air

#### ■ The shape and smoothness of the vehicle

Including wheels and wheel wells, and the

Ventilation system

- The pitch angle of the vehicle
- The proximity of the ground

# Measuring  $c_L$  and  $c_D$  in Tunnel

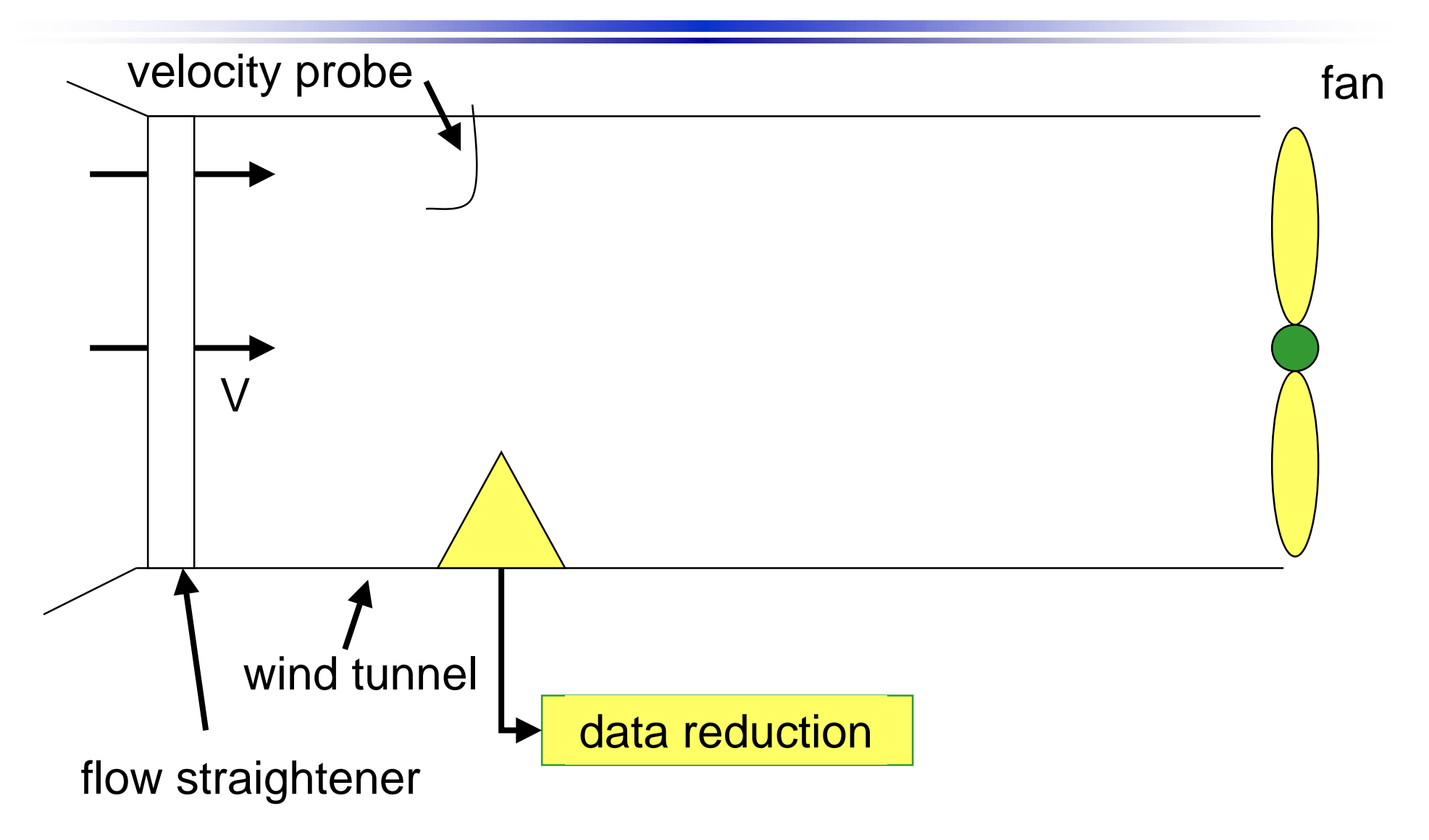

# Measuring  $c_{\text{L}}$  and  $c_{\text{D}}$  in Tunnel

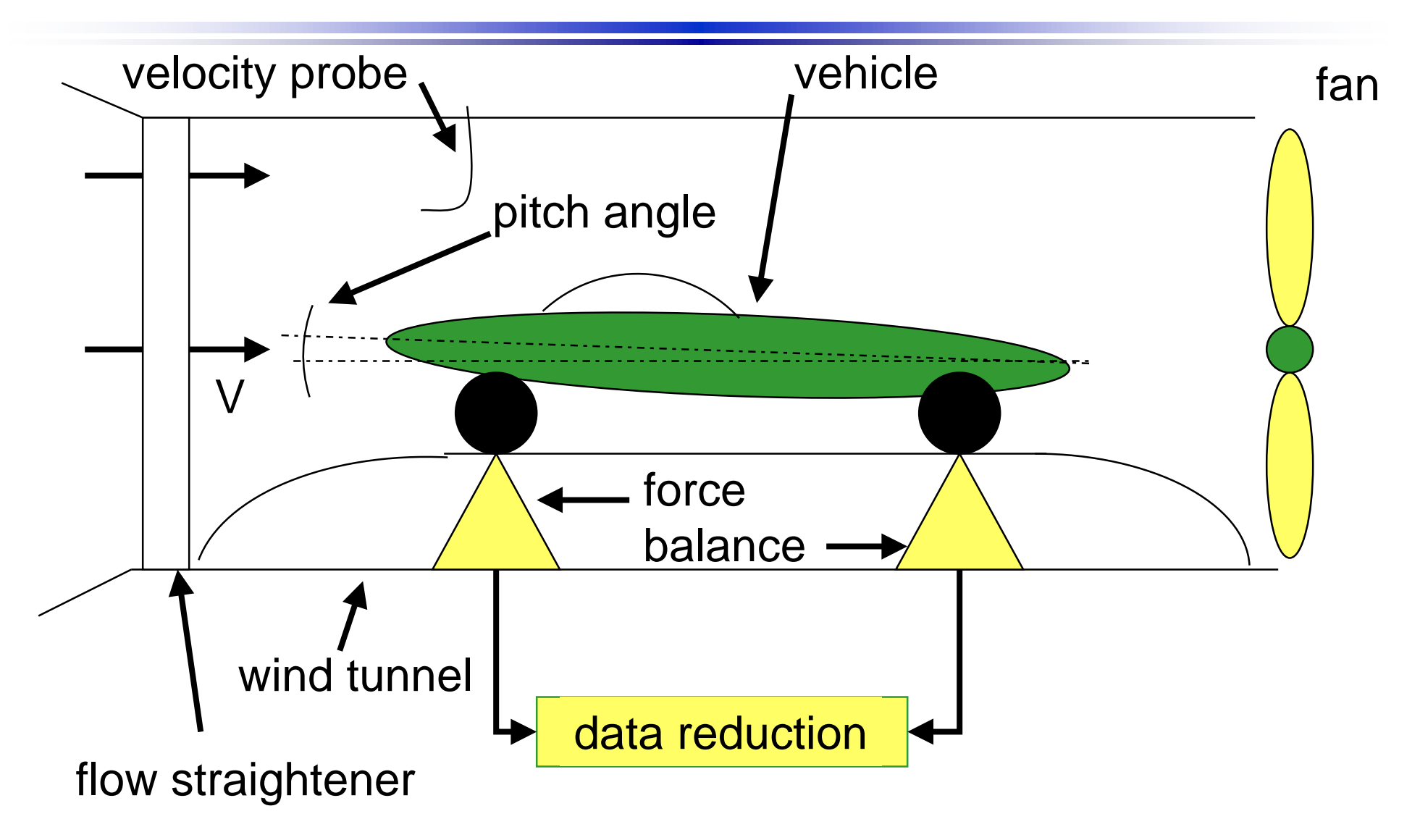

# Utility of Model Tests

 $\bullet$  Use  $\mathsf{c}_\mathsf{L}$  and  $\mathsf{c}_\mathsf{D}$  for full scale car ■ Geometrically <u>similar</u> car ■ Same <u>Reynolds</u> number

● However, drag of actual car usually greater than model

- –Model usually simplified
- Some full-scale test facilities exist

Reynolds Number

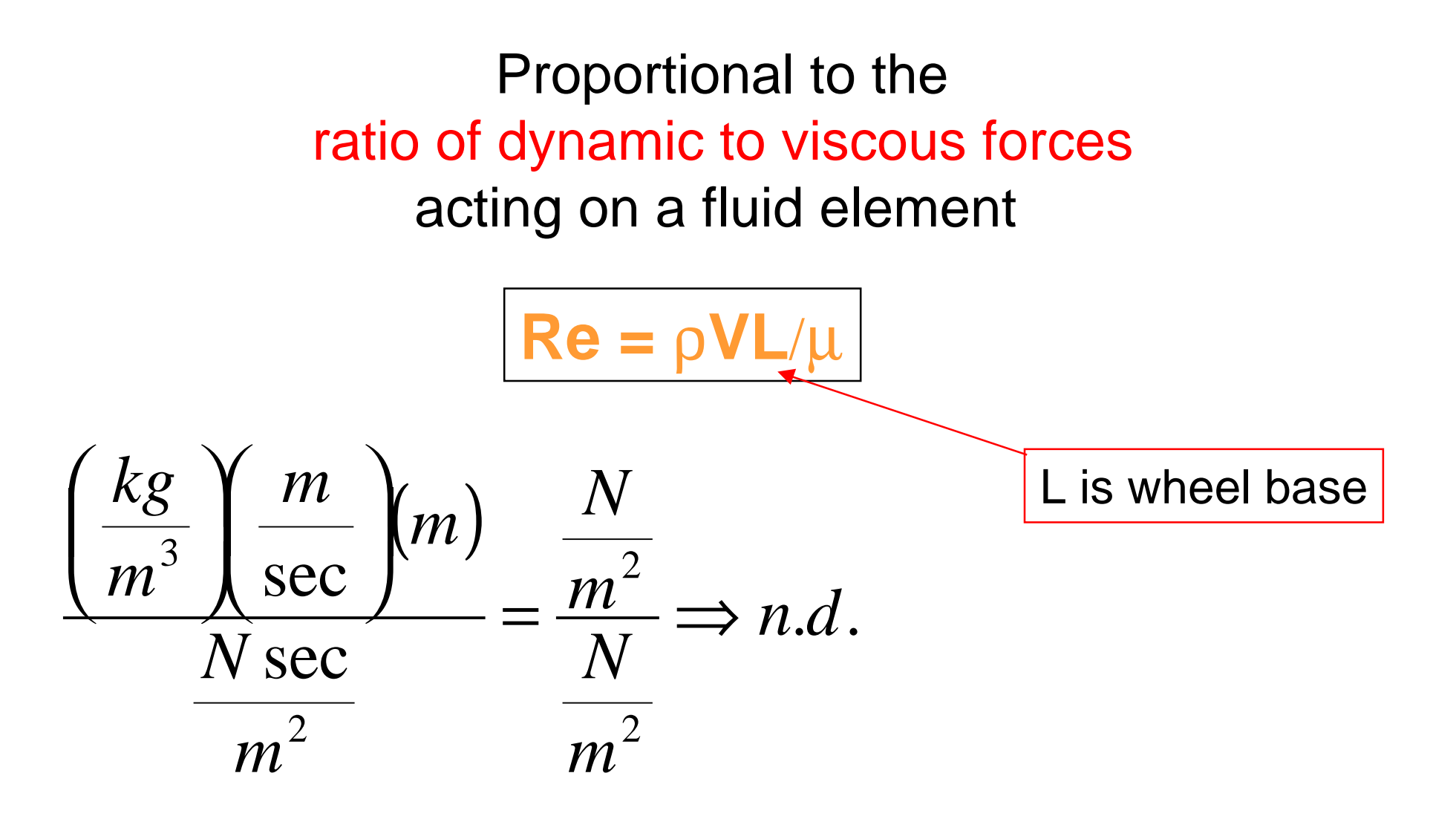

# Rolling Resistance

● Contact patch force ■ Proportional to N ● Bearing friction (small) ■ Proportional to V and W ● Wheel rotational drag (smallest) ■ Proportional to V

$$
R = \mu W = (\mu_1 \cos \lambda + \mu_2 V)W
$$

Coast-Down Test to Measure  $\mathbf C$  ${\bf D}$  ${\bf A}$  $_{\rm D},$   $\mu_{1},$   $\mu_{2}$ 

- Measure W, p (pressure), and T (temp. Celcius)
- No wind, horizontal road (ideally)
- Initial speed greater than about 40 mph
- Coast down in straight line and record V at intervals
- [Note: µ means "rolling resistance coefficient," in this case -- not viscosity]

#### Reducing Coast Down Data

 $\bullet$  Fit V(t), find  $\dot{V}(t)$ , fit a quadratic in V to it:

$$
\dot{V}(t) = a_2 V^2 + a_1 V + a_0
$$

● Where

$$
a_2 = \frac{c_D A_D \rho}{2M_e}, \quad a_1 = \frac{\mu_2 W}{M_e}, \quad a_0 = \frac{\mu_1 W}{M_e}
$$

# Making Decisions II

**•** If the user selects numeric derivative ■ …then do that method and go on • Else she wants to smooth the data first ■ …then do that and go on ● End of decision

#### First Derivative Approximations

#### **Forward difference**

$$
\frac{dV}{dt} \approx \frac{V_{t+\Delta t} - V_t}{\Delta t} = \frac{V_{t+1} - V_t}{\Delta t}
$$

$$
\boxed{\text{``i''}\Longrightarrow\text{t}}
$$

**Central difference** 

$$
\frac{dV}{dt} \approx \frac{V_{i+1} - V_{i-1}}{2\Delta t}
$$

**Backward difference**

$$
\frac{dV}{dt} \approx \frac{V_i - V_{i-1}}{\Delta t}
$$

#### Numerical Derivatives II

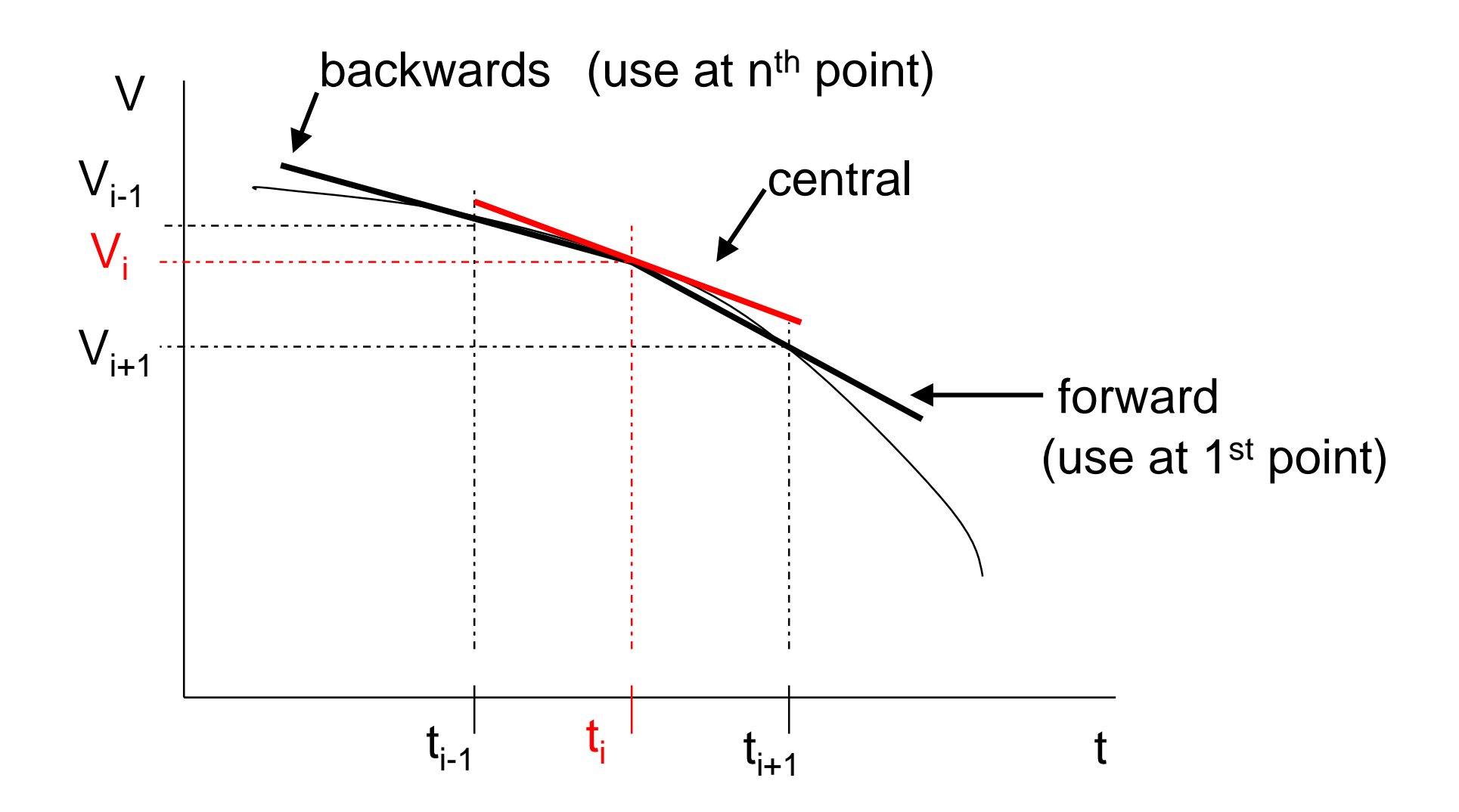

#### COASTD.M Flow Chart I

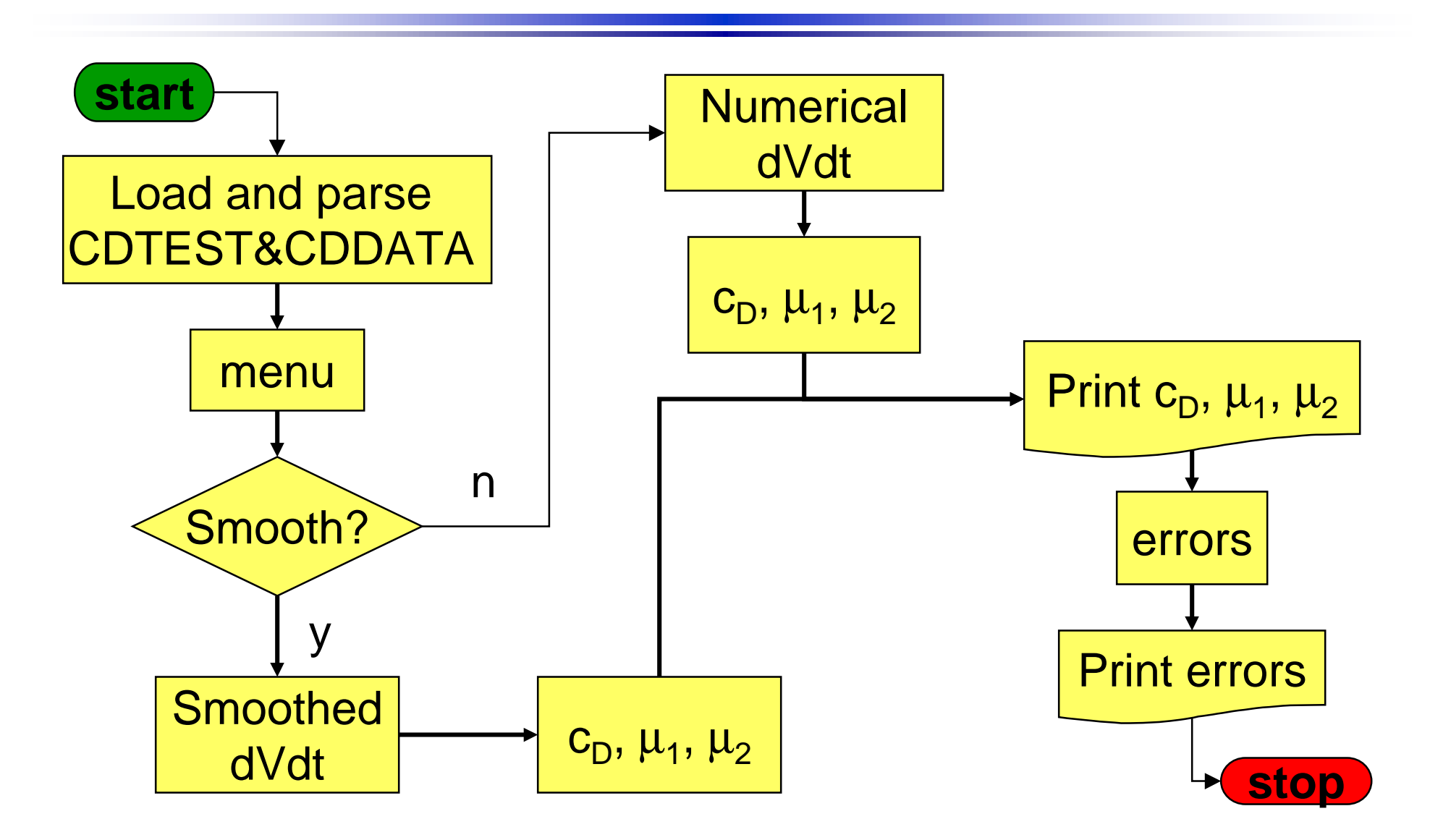

#### Numerical dV/dt

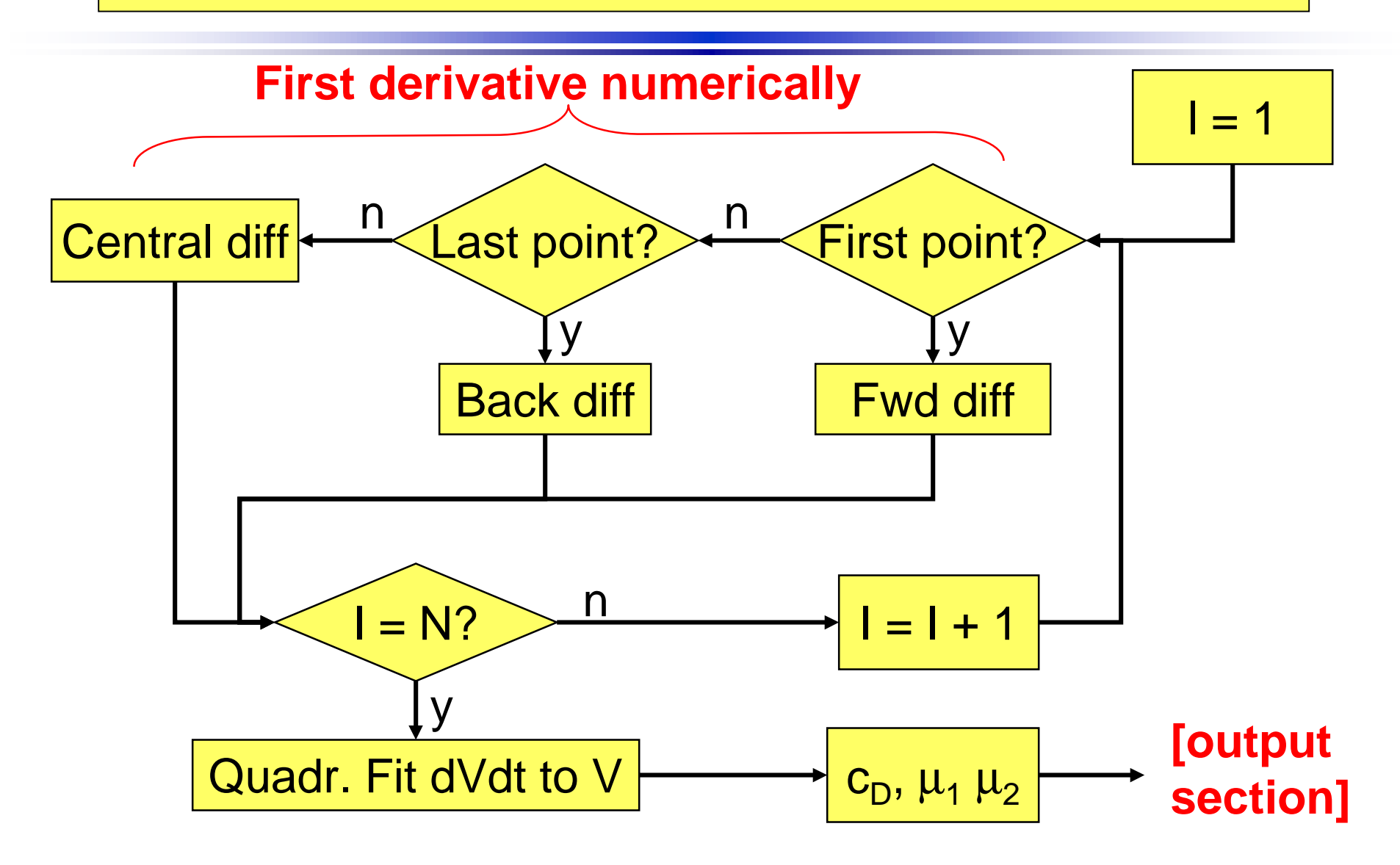

# COASTD.M I

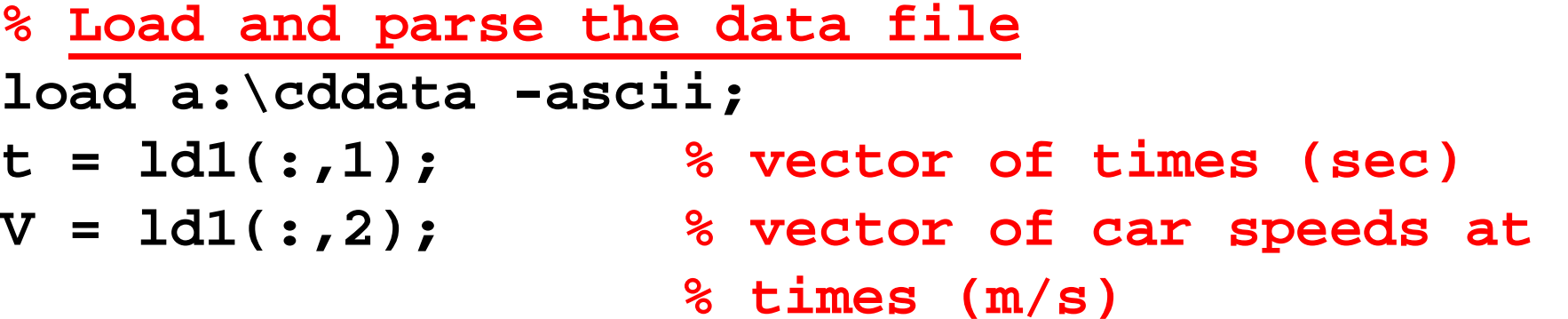

```
% Car mass and profile area
load a:\cdtest -ascii;
Ap = cdtest(2); % m^2
M = cdtest(5); % kg
p = cdtest(6);
Tc = cdtest(7);
T = tk (Tc);
rho = airden (p*1000, T);
```
### COASTD.M II

**% Menu fprintf ('\nMENU:\n\t1. Unsmoothed data, numeric derivative.\n\t2. Cubic smoothing.\n\n\t'); choice = input ('Enter number of** 

**choice: ');**

#### The "choice" if-block

**If choice == 1**

#### **[un-smoothed data, numeric derivative statements]**

**else**

#### **[cubic-polynomial fitted to data, derivative is derivative of polynomial]**

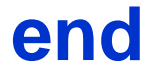

# COASTD.M III

- **% Start of "choice" if-block if choice == 1**
	- **% Un-smoothed data, numeric derivative n = length(V); clear dVdt dt = t(2)-t(1);**
	- **% Loop through all data points**

#### **[next slide]**

#### **[if choice == 1, continued]**

**for i = 1:nif i == 1 dVdt(i) = ( V(i+1)-V(i) )/dt; elseif i == n dVdt(i) = ( V(i)-V(i-1) )/dt; else dVdt(i) = ( V(i+1)-V(i-1) )/( 2\*dt); endend% End of loop through data % Reduce the results a = polyfit (V, dVdt', 2); [cDm mu1m mu2m] = reduce (a, cdtest )** ;

## COASTD.M IV

#### **else% Try cubic smoothing b3 = polyfit (t, V, 3);**  $Vf3 = b3(1)*t.^3 + b3(2)*t.^2 + ...$ **b3(3)\*t + b3(4); dVdt3 = 3\*b3(1)\*t.^2 + 2\*b3(2)\*t +… b3(3); % Reduce the results a3 = polyfit (Vf3, dVdt3, 2); [cDm mu1m mu2m] = reduce (a3, cdtest); end % End of "choice" if-block**

#### COASTD.M V

- **% Print results fprintf ('\nResults:\n\tcD = %g\n \tmu1 = %g\n\tmu2 = %g (s/m)\n\n',... cDm, mu1m, mu2m);**
- **% Calculate errors errors (cDm, mu1m, mu2m, cdtest);**

#### New Functions in COASTD.M I

**function errors ( cD, mu1, mu2, cdtest )**

**ecD = abs( (cD/cdtest(1)) - 1 )\*100; emu1 = abs( (mu1/cdtest(3)) - 1 )\*100; emu2 = abs( (mu2/cdtest(4)) - 1 )\*100; fprintf ('\n\tError in cD = %g %%\n \tError in mu1 = %g %%\n \tError in mu2 = %g %%\n\n',... ecD, emu1, emu2)**

### New Functions in COASTD.M II

**function [cD, mu1, mu2] = reduce(a, cdtest); % Assign convenient names AD = cdtest(2); M = cdtest(5); p = cdtest(6); Tc = cdtest(7); % Calculate T, rho, Me, and W T = tk (Tc); rho = airden (p\*1000, T); Me = 1.03\*M; W = M\*9.807;**

## Function REDUCE.M, cont.

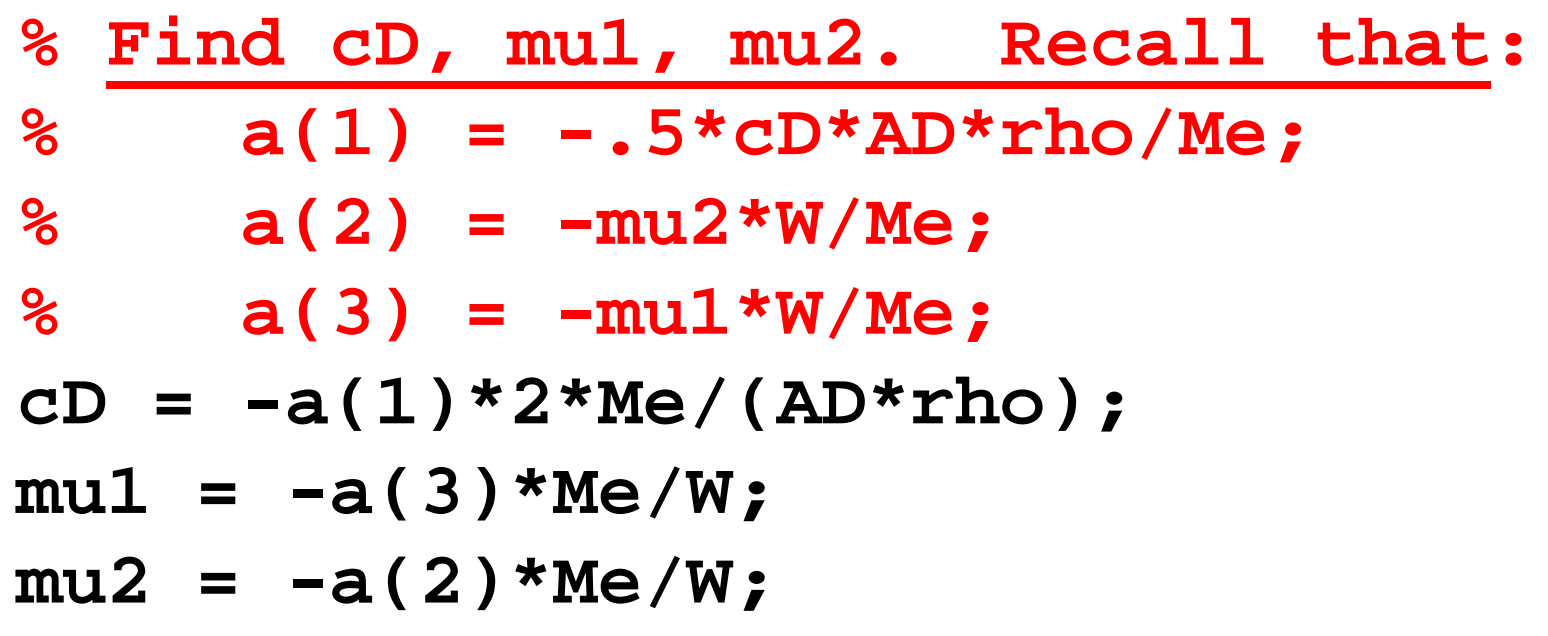

## Results from COASTD.M

#### ● Effect of number of measurements ● Effect of standard deviation